# **CCASS Processing And Service Schedule**

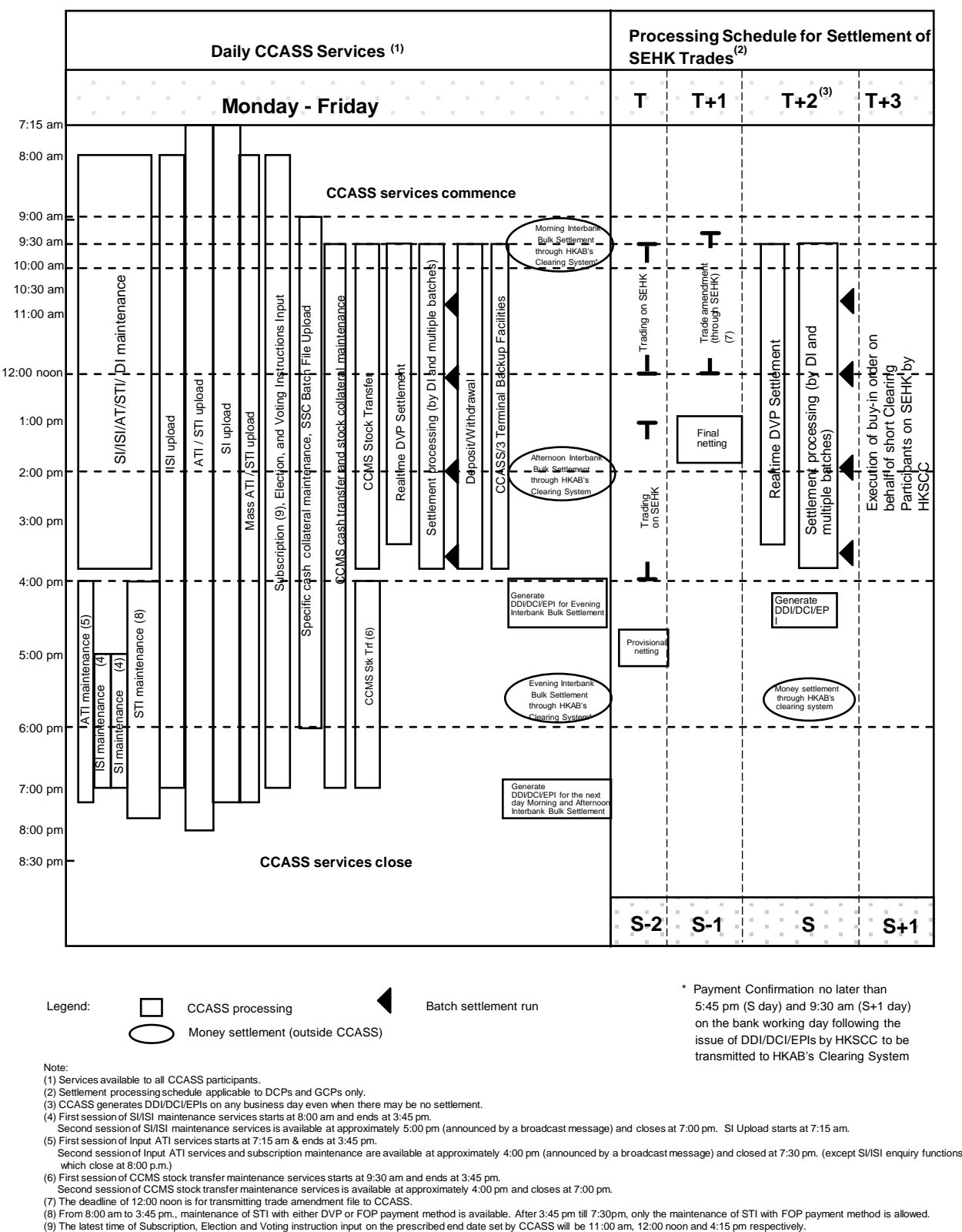

#### **CCASS PROCESSING AND SERVICE SCHEDULE (for Hong Kong market)**

- 
- 
- 
- 

**CCASS service hours:** 7:00 a.m. - 9:30 p.m. Monday to Friday (except holiday)

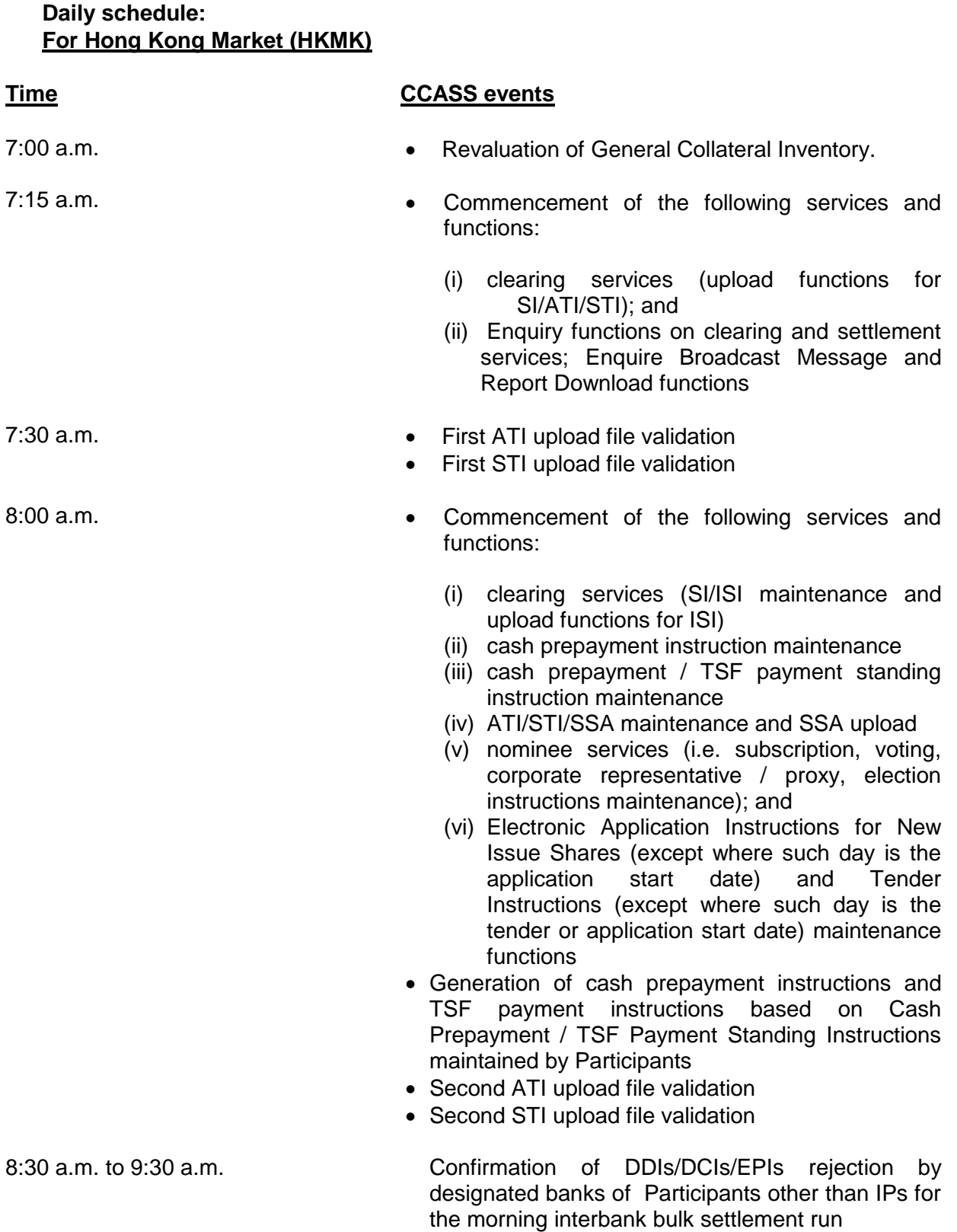

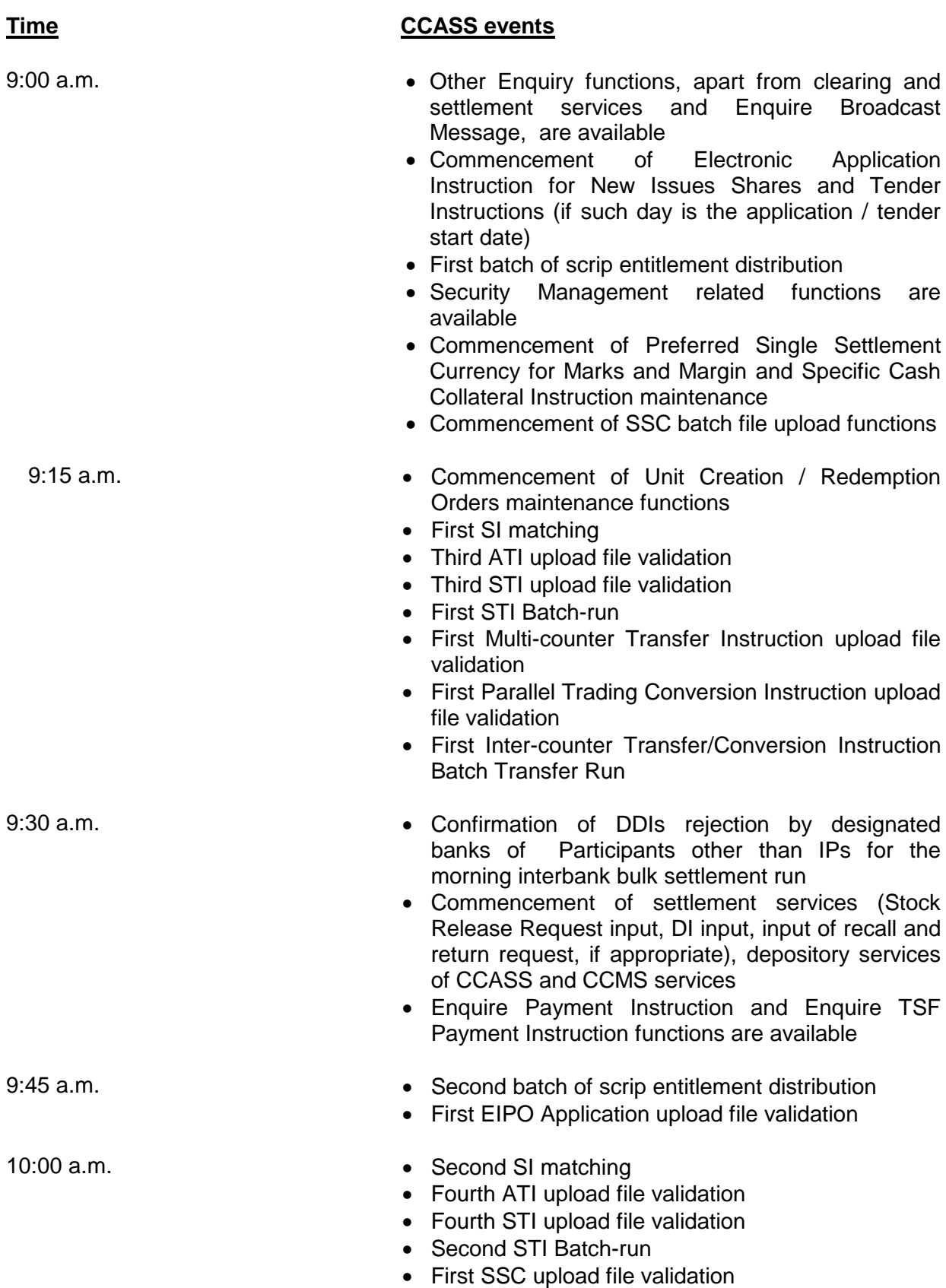

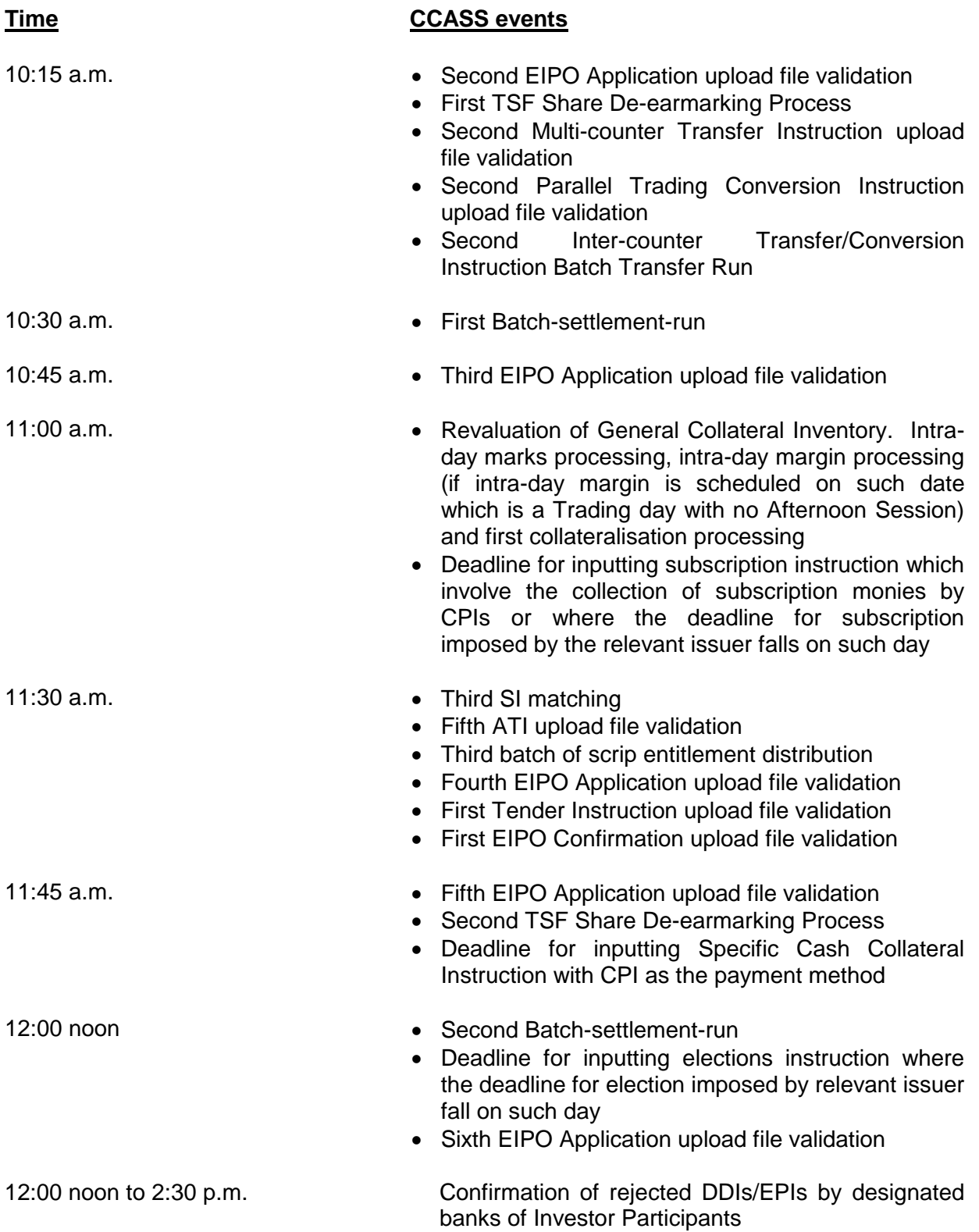

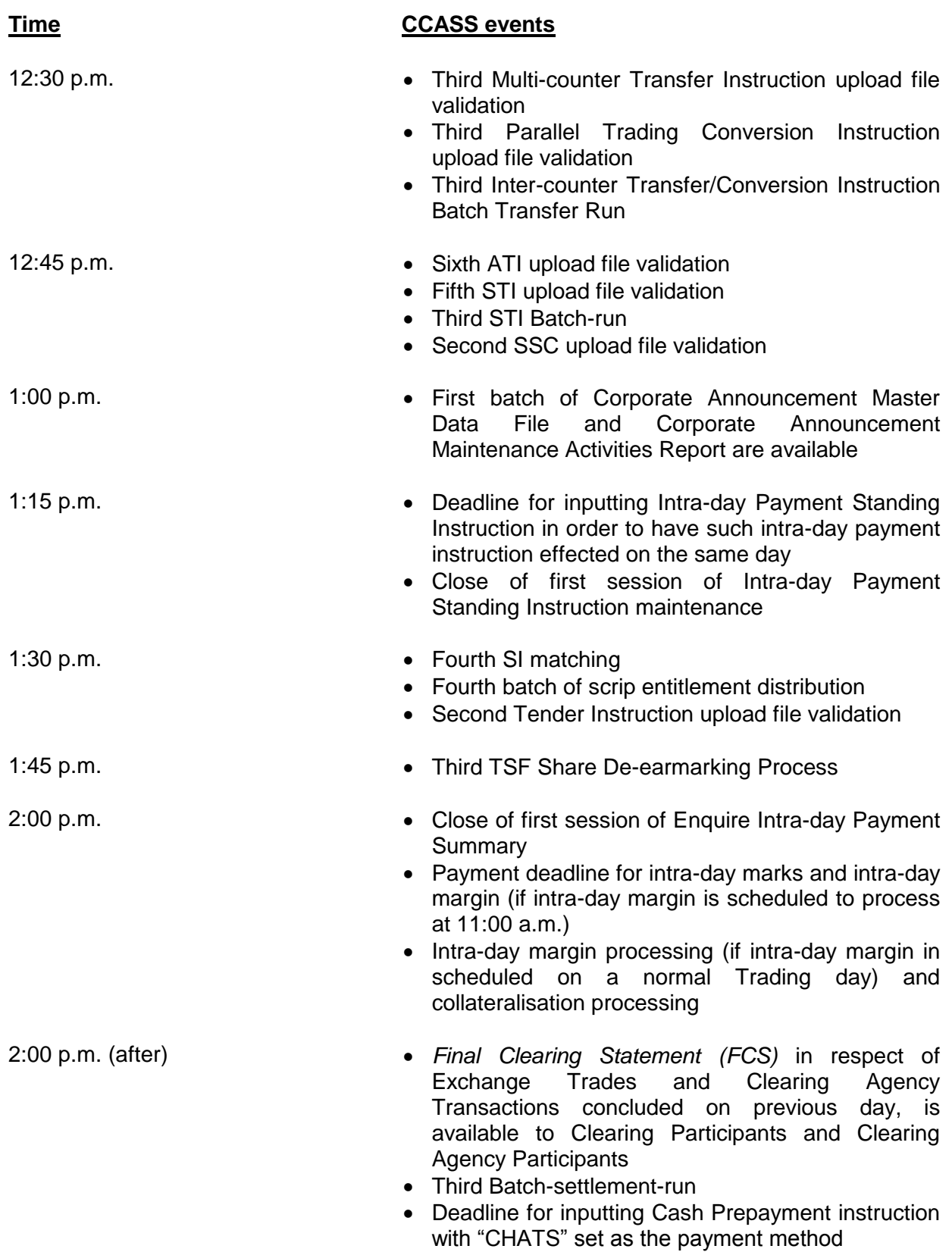

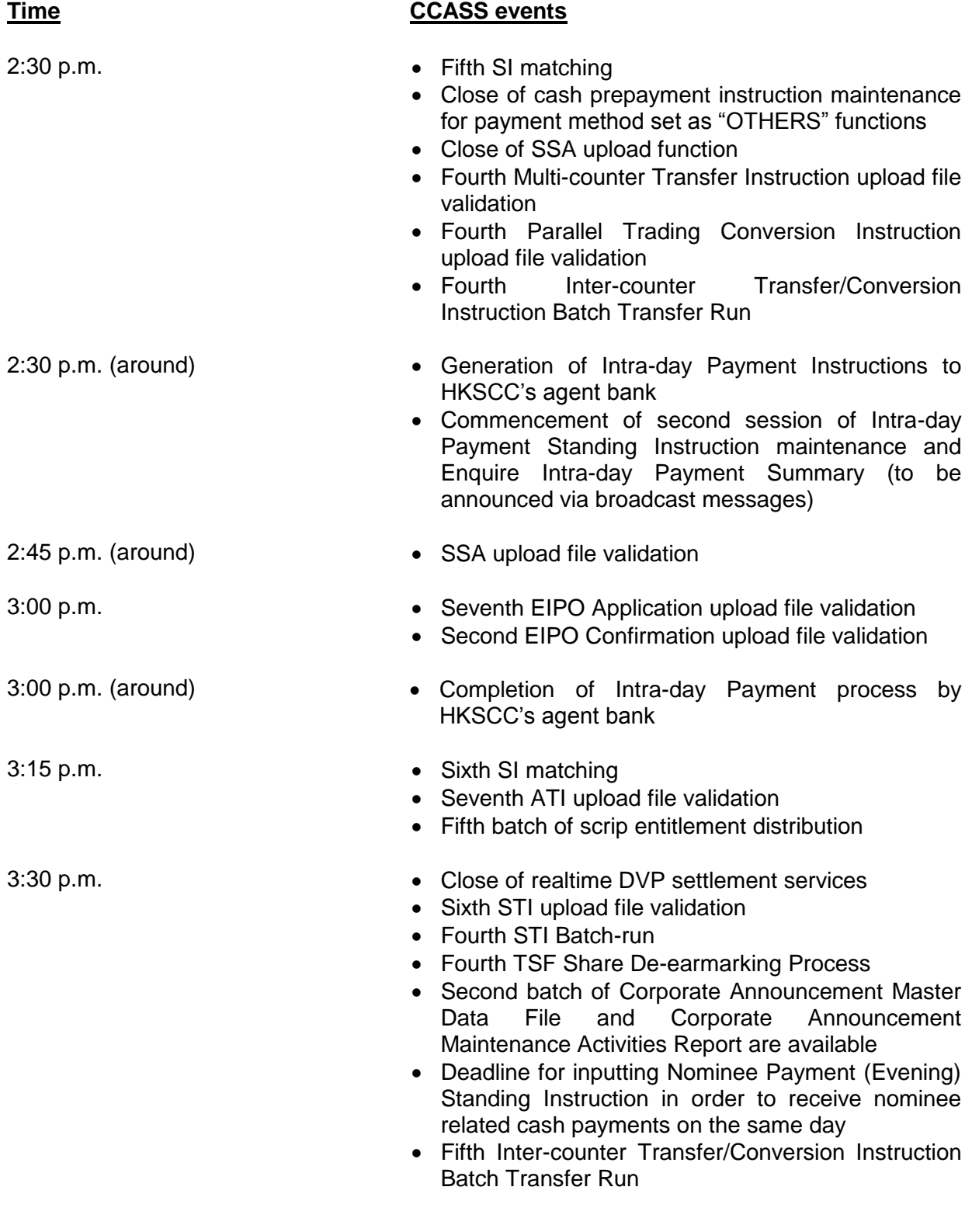

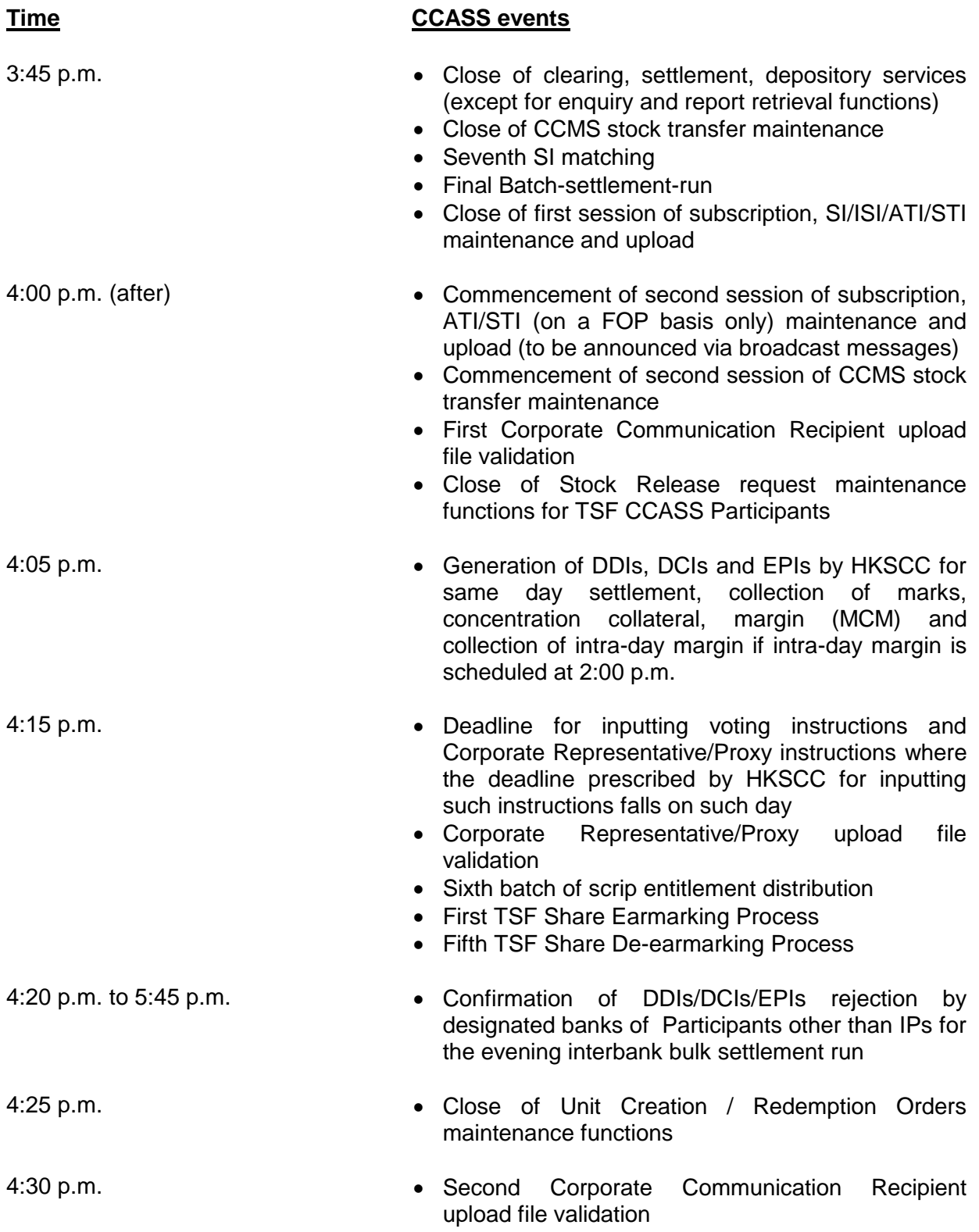

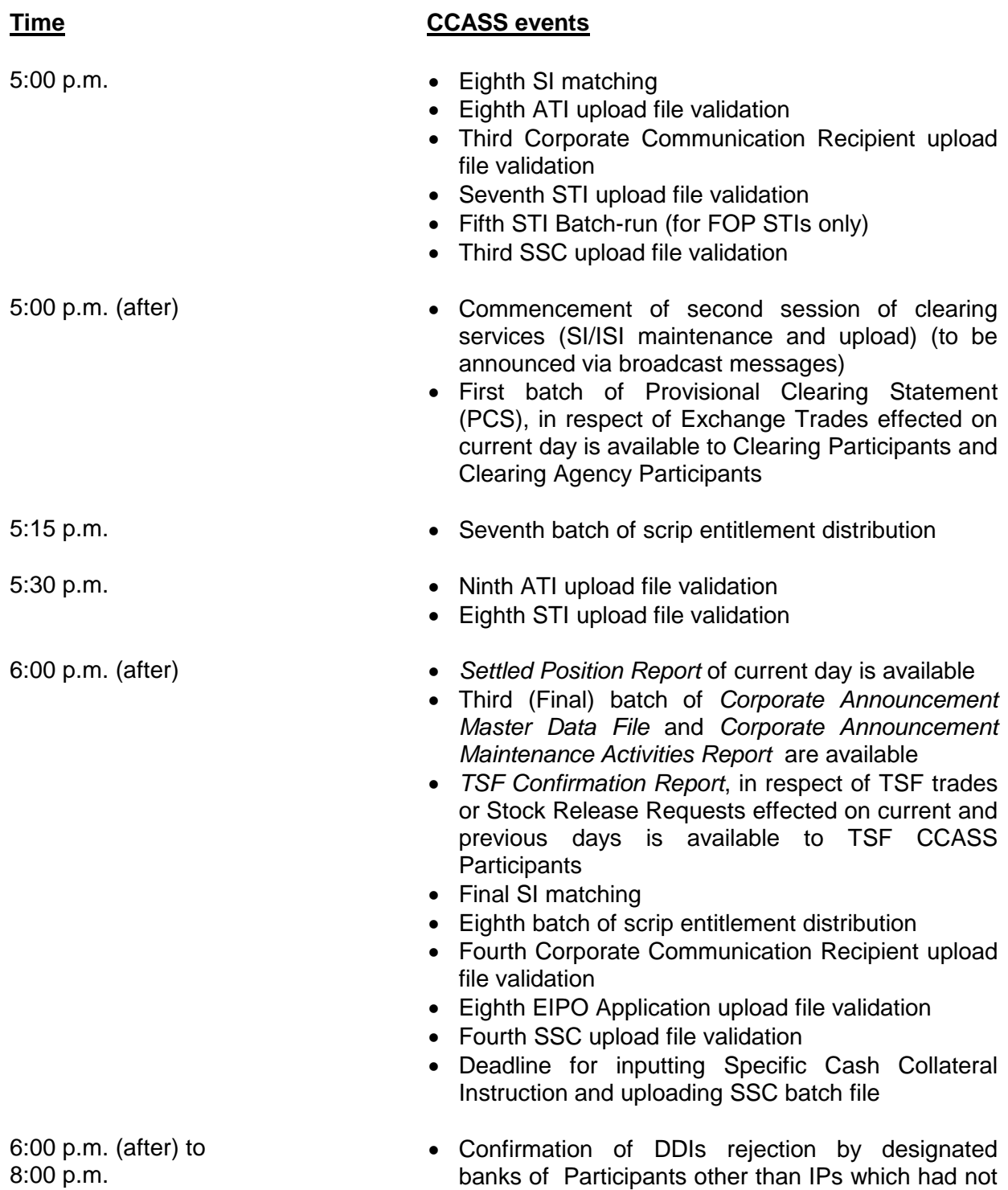

been rejected by 5:45 p.m.

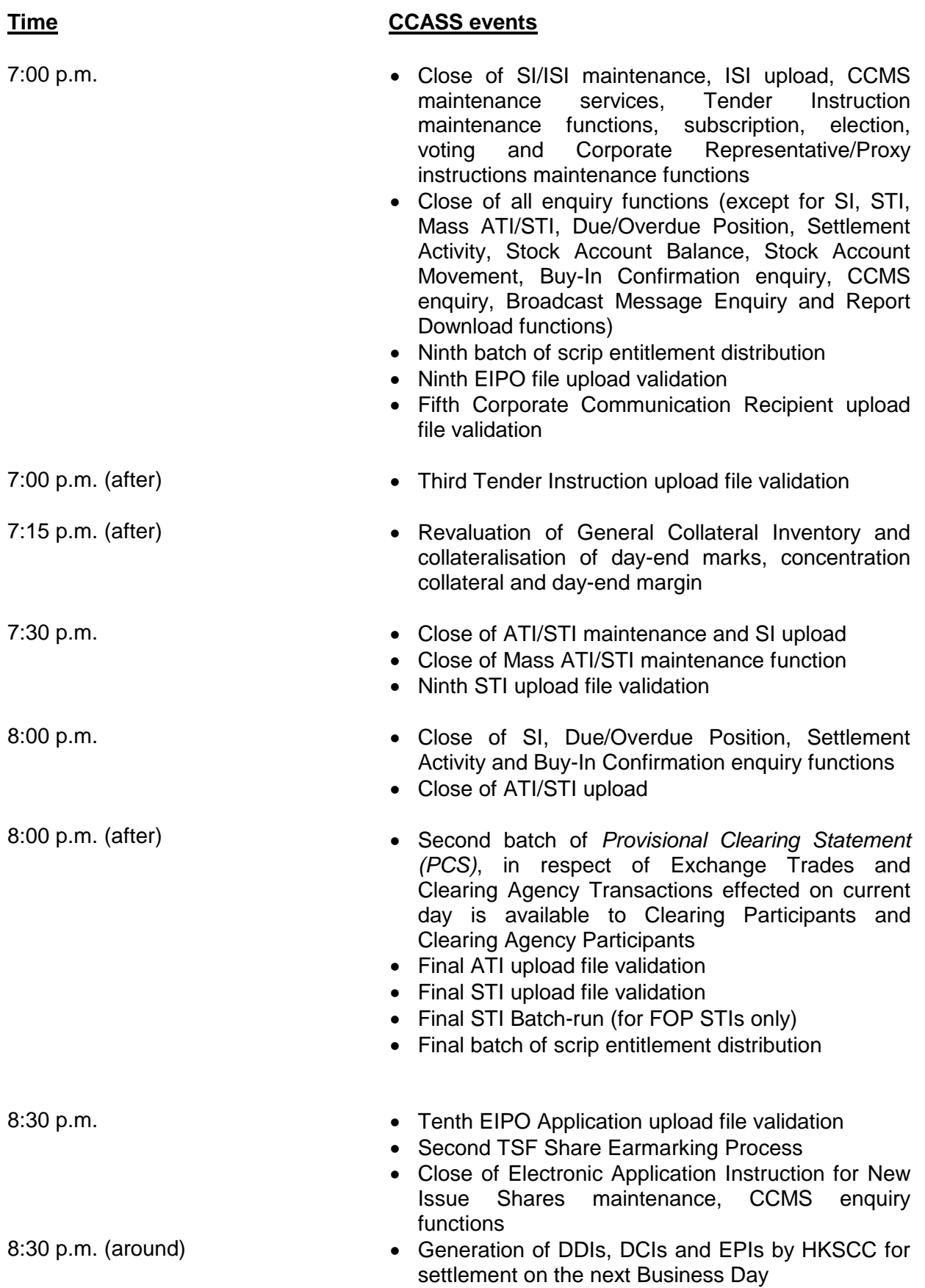

#### **Time CCASS events**

- 9:30 p.m. Close of Stock Account Balance, Stock Account Movement, Broadcast Message enquiry and Report Download functions
	- Note : There are three batches of scrip entitlement distribution take place on Saturdays (except public holidays) at 9:45 a.m., 11:30 a.m. and 1:00 p.m. respectively.

There are two Tender Instruction file upload validation runs take place on Saturdays (except public holidays) at around 10:00 a.m. and 1:00 p.m..

There are five EIPO Application file upload validation runs take place on Saturdays (except public holidays) at around 10:00 a.m., 11:30 a.m., 11:45 a.m., 12:00 noon, 1:00 p.m.

There is one EIPO Confirmation file upload validation run take place on Saturdays (except public holidays) at around 1:00 p.m.

# **CCASS PROCESSING AND SERVICE SCHEDULE (for China Connect Markets)**

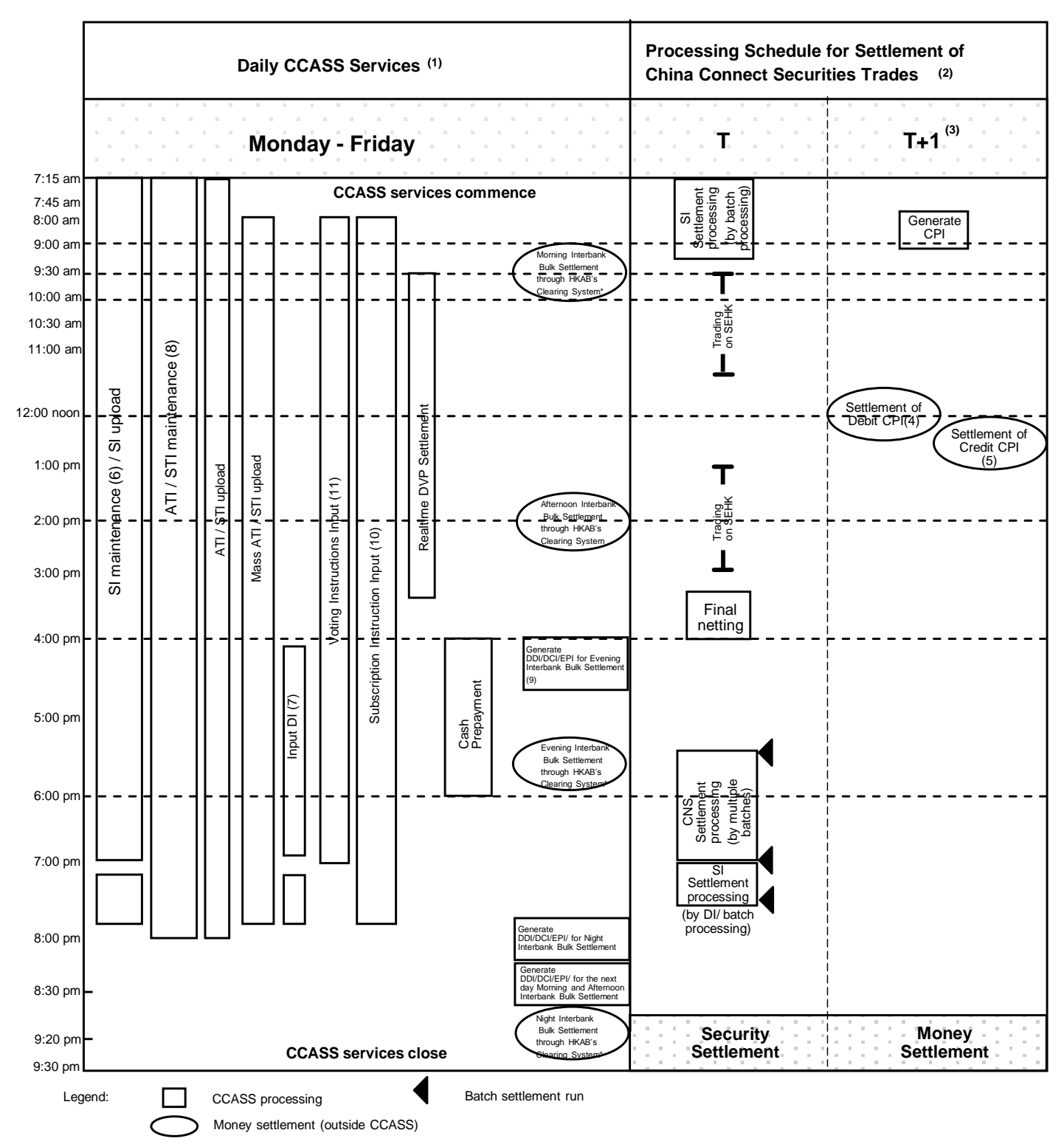

Note: (1) Services available to all China Connect Clearing Participants..

(2) Settlement processing schedule applicable to DCPs and GCPs only. CNS money obligation for China Connect Securities will be settled by RTGS payments<br>(3) CNS money settlement for China Connect Securities takes place on

- 
- (5) CPs who have a net receivable amount will receive money from HKSCC at around 12:30 pm via RTGS.

(6) First session of SI maintenance services starts at 7:15 am and ends at 7:00 pm<br>Second session of SI maintenance services is available at approximately 7:15 pm and closes at 7:45 pm<br>(7) Input DI for CNS position is avai

lnput DI for SI position is available at approximately 7:15 pm (announced by a broadcast message) and closes at 7:45 pm.<br>(8) From 7:15 am to 3:45 pm, maintenance of STI with either DVP or FOP payment method is available. A

(9) Transaction fees for China Connect Securities will be settled via DDI.

(10) For subscription announcement involving Non-Listed China Connect Securities (e.g. rights issues), authorise function is available from 8:00 am to 7:45 pm;

For subscription announcement involving Listed China Connect Securities (e.g. takeover offers) , authorise function is available shortly after 7:00 pm until 7:45 pm<br>(11) The latest time of Voting Instruction input on the p

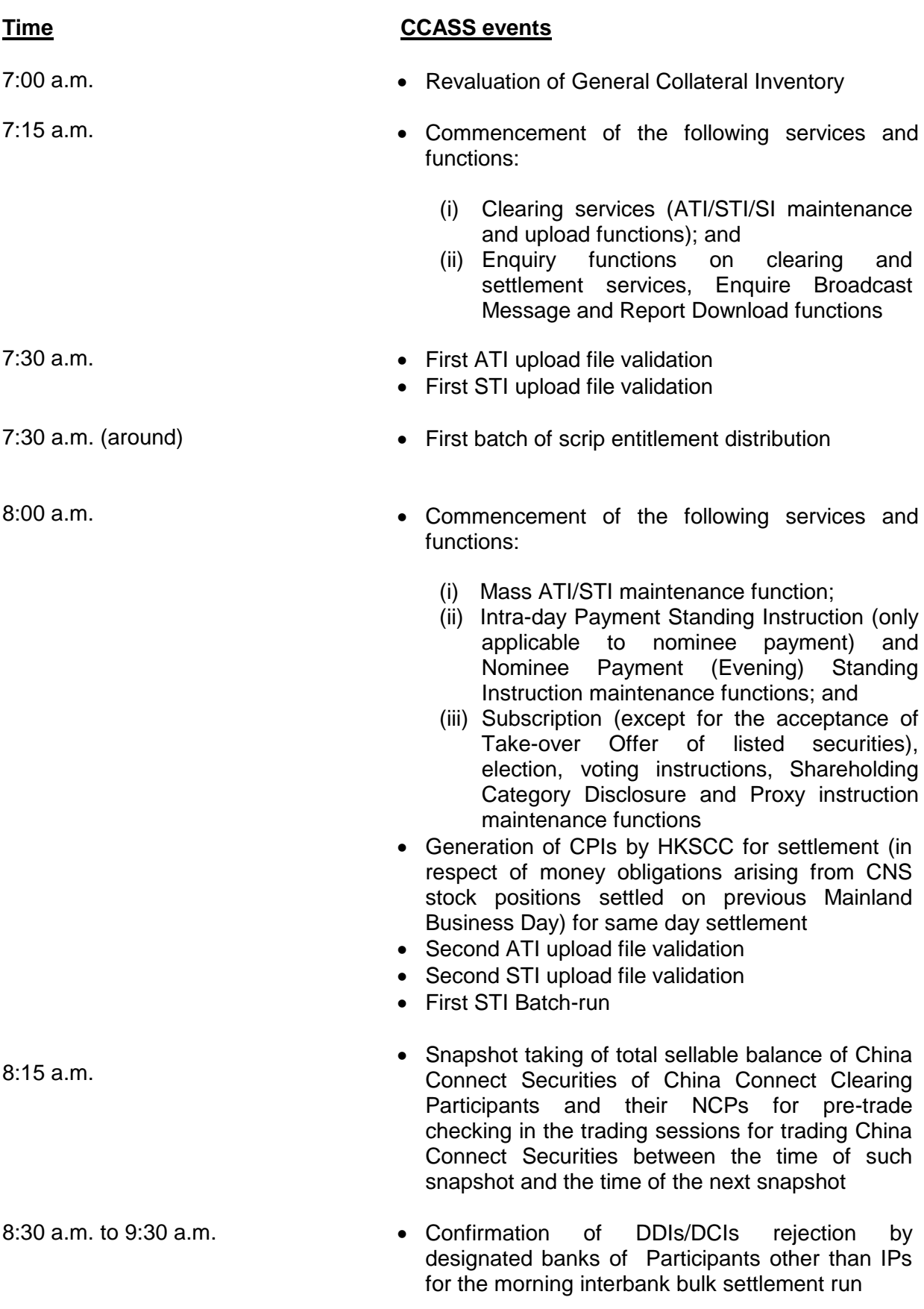

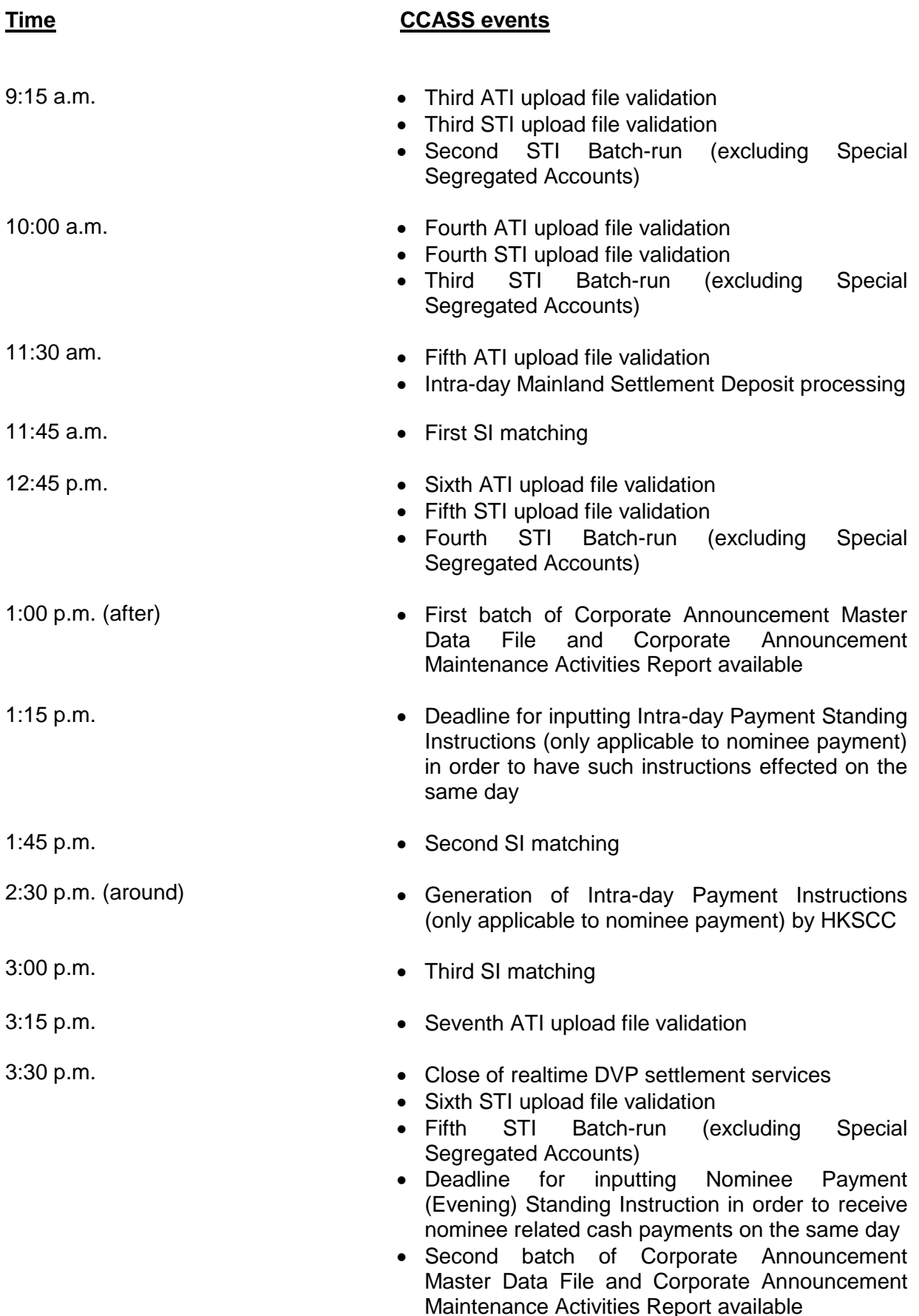

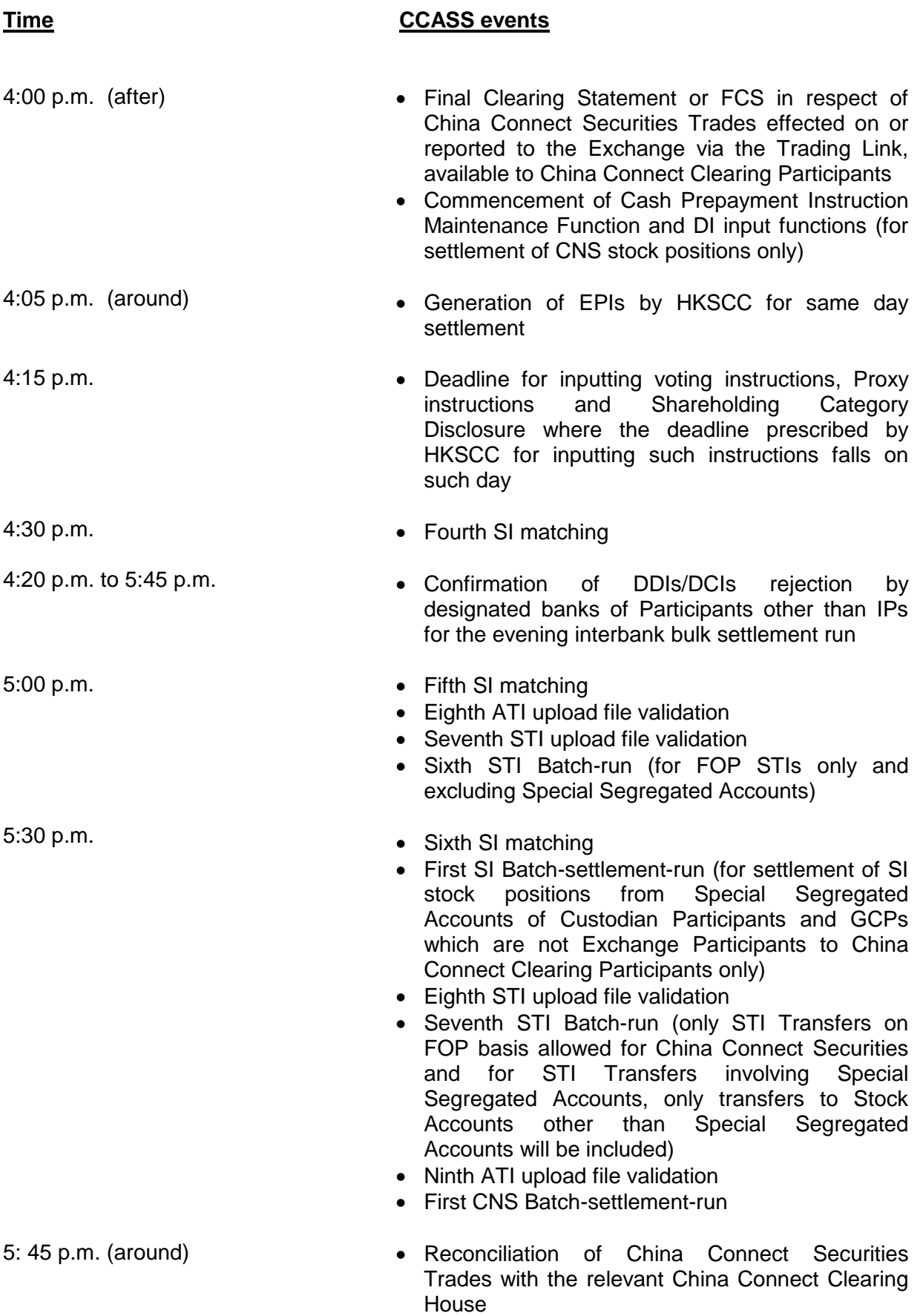

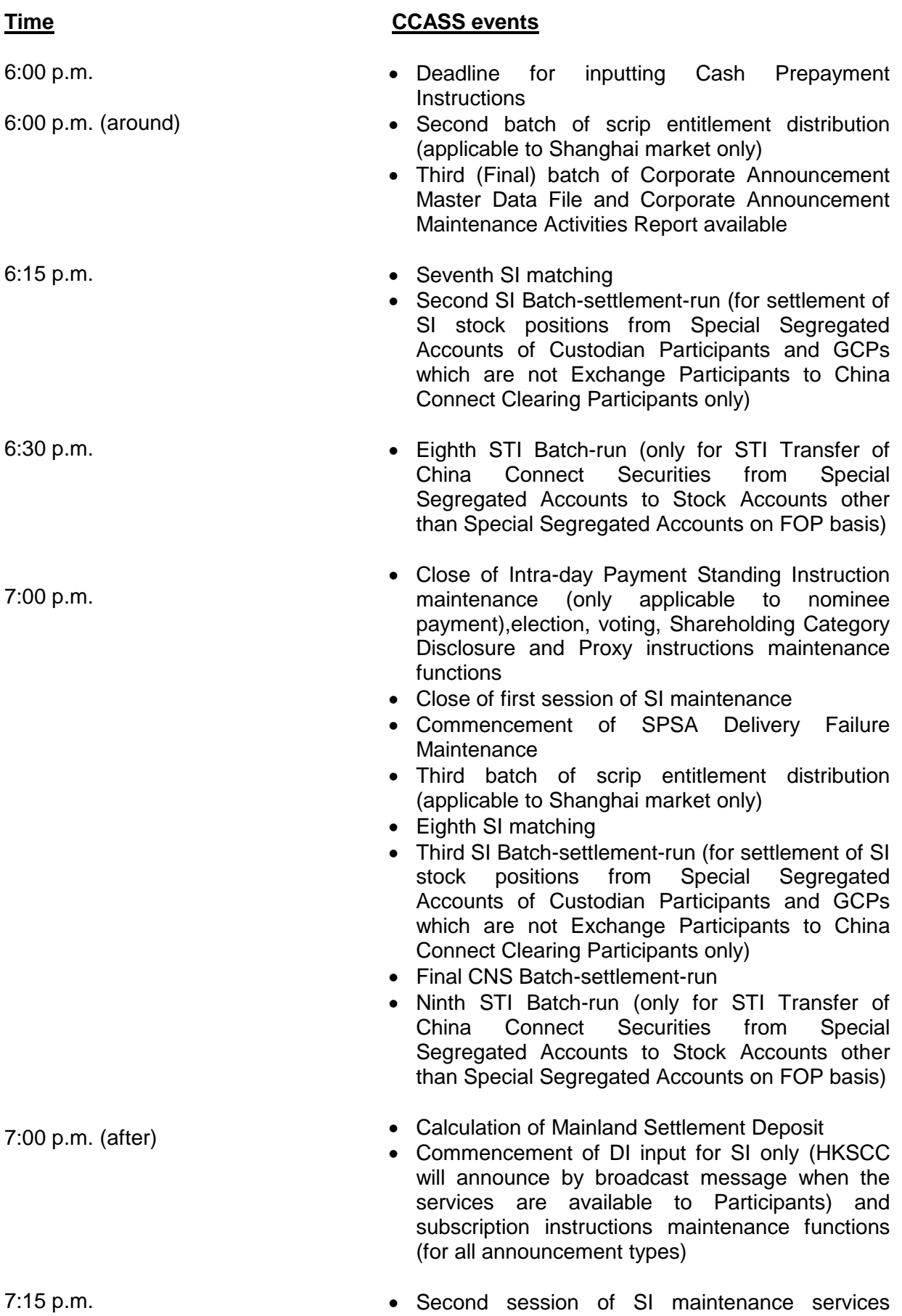

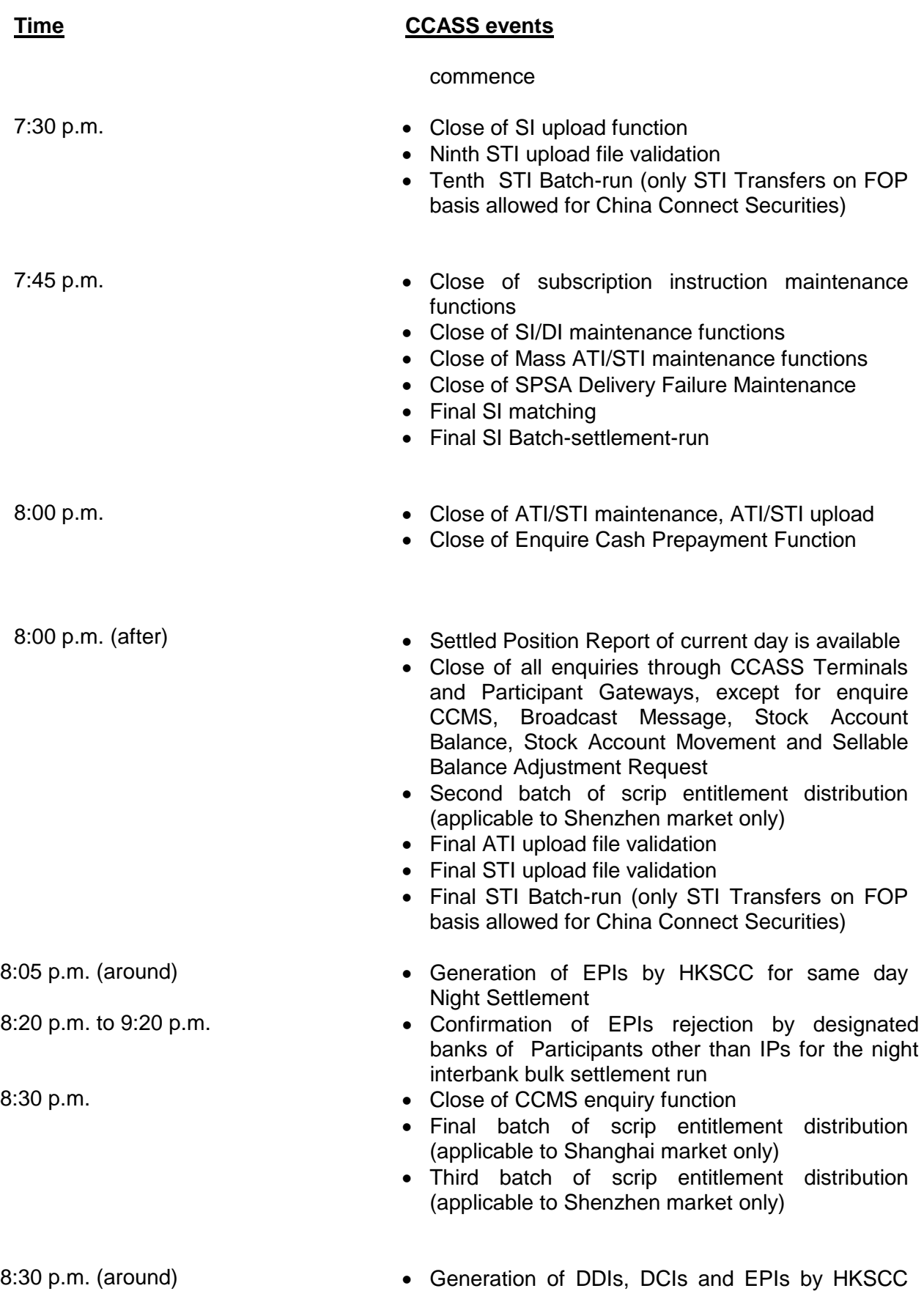

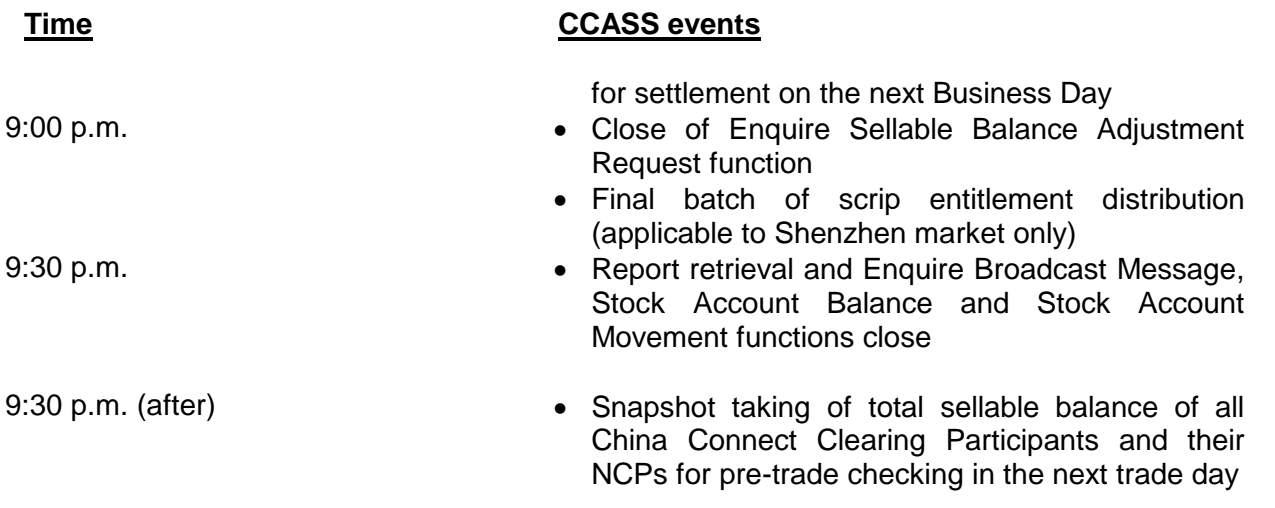

Note : The schedule set out above is indicative only. CCASS Services for China Connect Markets are not available on Mainland public holiday or on Hong Kong public holiday.

![](_page_17_Picture_388.jpeg)

![](_page_17_Picture_389.jpeg)

**Section 7.2** CCASS Processing And Service Schedule

![](_page_18_Picture_397.jpeg)

### **AVAILABILITY SCHEDULE OF CCASS ON-LINE FUNCTIONS**

![](_page_19_Picture_397.jpeg)

**Section 7.2** CCASS Processing And Service Schedule

![](_page_20_Picture_381.jpeg)

#### **AVAILABILITY SCHEDULE OF CCASS ON-LINE FUNCTIONS**

![](_page_21_Picture_478.jpeg)

**Section 7.2** CCASS Processing And Service Schedule

![](_page_22_Picture_450.jpeg)

![](_page_23_Picture_479.jpeg)

#### **AVAILABILITY SCHEDULE OF CCASS ON-LINE FUNCTIONS**

Get Authorisation Code<sup>9</sup>

07:00 19:00 GLOB<br>09:00 20:30 GLOB

07:15 21:30 GLOB

GLOB

**Section 7.2** CCASS Processing And Service Schedule

![](_page_24_Picture_308.jpeg)

#### **AVAILABILITY SCHEDULE OF CCASS ON-LINE FUNCTIONS**

#### **Remarks:**

- 1 For Hong Kong Market, second session of SI / ISI maintenance commences at approximately 17:00, which will be announced via Broadcast Message. For China Connect Markets, second session of SI maintenance commences at approximately 19:15.
- 2 Enquire Unmatched SI Reason function is not available during each Batch-settlement-run process. In addition, the Enquire Unmatched SI Reason function will be subject to block-off, during varies batch processing.
- 3 For Hong Kong Market, second session of Input ATI and STI commences at approximately 16:00, which will be announced via Broadcast Message. For all Markets, only STI settled on a FOP basis will be allowed for input after 15:45.
- 4 For Hong Kong Market, second session of subscription maintenance commences at approximately 16:00 announced, which will be announced via Broadcast Message. For China Connect Markets, authorise function of subscription instruction maintenance for non-listed China Connect Securities (e.g. rights subscriptions) is available from 08:00 to 19:45, while for listed China Connect Securities (e.g. takeover offers) is available from 19:00 to 19:45.
- 5 Add, Change, Delete, Authorise and Cancel functions of EIPO Application are also available on Saturdays from 08:00 to 13:00 (except where such day is the application start date in which case the start time would be 09:00), or from 08:00 to EIPO Application end time on EIPO closing day.
- 6 Add, Change, Delete, Authorise and Cancel functions of tender instruction are also available on Saturdays from 08:00 to 13:00 (except where such day is the tender or application start date in which case the start time would be 09:00), or from 08:00 to Application end time on closing day and before the tender day.
- 7 CCASS services usually close at 21:30 on weekdays and 13:00 on Saturdays.
- 8 Report Download and Enquire Broadcast Message functions are available on **Saturdays** from **07:15 to 13:00.**
- 9 Report Profile Maintenance and Security Management related functions are available on **Saturdays** from **09:00 to 13:00.**
- 10 Second session of Intra-day Payment Standing Instruction maintenance functions and Enquire Intra-day Payment Summary are available after the completion of Intra-day Payment generation at around 14:30, which will be announced via Broadcast Message.
- 11 Add, Change, Delete, Authorise and Cancel functions of Nominee payment (evening) standing instruction will be temporary suspended at around **15:30 to 16:10**.
- 12 Confirm, Delete, Authorise and Cancel functions of confirmed EIPO Application are also available on Saturdays from 08:00 to 13:00 (except where such day is the confirmation start date in which case the start time would be defined by issuers), or from 08:00 to EIPO Confirmation end time on EIPO Confirmation closing day.